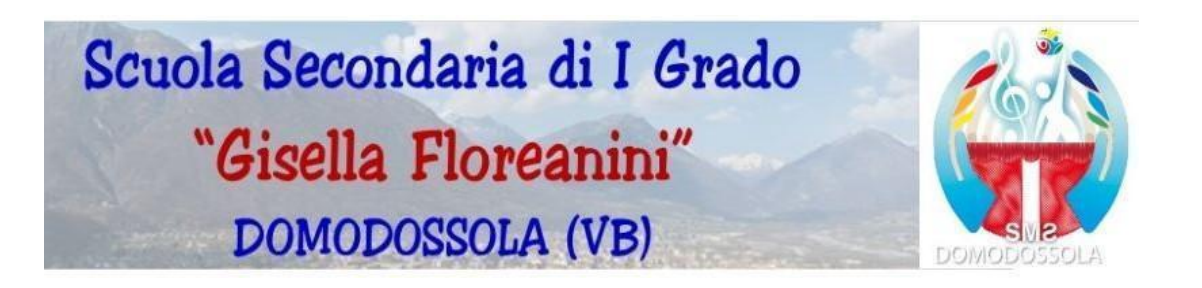

# REGOLAMENTO AMBIENTI DI APPRENDIMENTO ONLINE E DISPOSITIVI DIGITALI

# Premessa

La Scuola Secondaria di I grado "G.Floreanini" ha attivato la piattaforma "Google Workspace for Education" per offrire ai propri studenti la possibilità di usufruire di nuovi e stimolanti metodi di apprendimento, coerenti con il piano nazionale Scuola Digitale ed altresì con le odierne forme di comunicazione e sviluppo delle conoscenze supportate dalla tecnologia informatica. Per queste ragioni la piattaforma è attualmente la più utilizzata nelle scuole italiane e il suo impiego è fortemente sostenuto dal MIUR.

Attraverso l'account [cognome.nome@smsdomodossola.it](mailto:cognome.nome@smsdomodossola.it) (nel dominio smsdomodossola.it di cui l'istituto è proprietario) i docenti, il personale ATA e gli studenti possono usufruire delle applicazioni messe a disposizione da Google:

- 1. il servizio di posta elettronica Gmail
- 2. lo spazio di archiviazione Drive
- 3. la piattaforma Classroom
- 4. il servizio per le videochiamate Meet
- 5. l'editor di testo, fogli di calcolo e presentazioni
- 6. il calendario condiviso e integrato con Gmail e le app per prendere note
- 7. sites per la realizzazione di siti didattici
- 8. il mappamondo interattivo di Earth
- 9. lavagna interattiva Jamboard

#### **Gli account creati devono essere utilizzati esclusivamente per tali fini.**

Si ricorda infatti che le credenziali di accesso sia ai dispositivi che ai siti non sono di proprietà dell'utente finale ma unicamente del provider che eroga il servizio e sono, pertanto, affidati all'utente solo per gli scopi previsti.

Le applicazioni a disposizione dell'utente, fruibili via internet, sono attivabili a discrezione dell'Istituto, che ne definisce di volta in volta regole e limiti di utilizzo, in base alle esigenze legate all'attività svolta, indipendentemente dalle possibilità tecniche offerte dalla piattaforma di Google. I responsabili sono l'Amministratore e il titolare della licenza d'uso del servizio cioè il Dirigente

# Scolastico.

Inoltre si specifica che l'account può essere utilizzato anche per iscriversi ad altre piattaforme didattiche. L'iscrizione a queste piattaforme avviene sempre sotto la supervisione dell'insegnante. Di seguito alcuni esempi di piattaforme che possono essere utilizzate:

- canva for education
- tinkercad
- scratch
- thinglink

Il servizio è fornito gratuitamente ed è fruibile fino al termine del percorso di studio degli studenti o al termine dell'attività lavorativa del personale presso l'Istituto.

Possono richiedere la creazione di un account altre categorie di utenti, sempre in relazione alle necessità didattiche e di comunicazione; in questo caso l'accoglimento della domanda, motivatamente redatta, è a insindacabile giudizio dei responsabili.

Il presente Regolamento che disciplina l'uso dei suddetti strumenti digitali è in vigore a partire dall'anno scolastico 2019/2020.

Il presente Regolamento comprende altresì le norme per l'accesso e l'uso delle aule e dei dispositivi in dotazione all'istituto, nonché dei monitor interattivi presenti in tutte le classi. L'utilizzo dei dispositivi avviene previa assunzione di responsabilità dei genitori/studenti circa le norme che ne regolano l'uso.

# **REGOLAMENTO GOOGLE WORKSPACE FOR EDUCATION**

# **ARTICOLO 1 - Consenso degli interessati**

### **STUDENTI**

Ogni studente/studentessa riceverà la password per accedere ai servizi di google Workspace e avrà accesso alla piattaforma solo dopo che i loro genitori/esercenti potestà genitoriale avranno accettato le regole di utilizzo, dichiarando inoltre di essere a conoscenza della normativa vigente locale, nazionale ed europea.

### **DOCENTI E PERSONALE ATA**

Il conferimento dei dati di cui alla presente informativa ha natura obbligatoria per quanto riguarda i dipendenti dell'Istituto ai sensi di quanto previsto dall'art.47 del D.Lgs.82/2005 "Codice dell'Amministrazione Digitale" (e successive modificazioni). Pertanto non è necessario acquisire il consenso dell'interessato ma solamente fornire la presente informativa.

## **ARTICOLO 2 - Durata del rapporto e cessazione del servizio**

#### **STUDENTI**

L' accordo per l'uso di google Workspace ha durata triennale e comunque fino a conclusione del percorso di studi e viene rinnovato automaticamente all'atto dell'iscrizione all'anno successivo. Al termine del percorso scolastico o in caso di ritiro, dopo 3 mesi, l'amministrazione procederà alla disattivazione dell'account. Sarà quindi possibile recuperare i propri dati personali entro 90 giorni dalla cessazione del servizio. Successivamente l'indirizzo verrà eliminato e con esso l'intero materiale residuale e non scaricato dall'utente.

## **DOCENTI E PERSONALE ATA**

Per i docenti/personale ATA il servizio viene reso disponibile per tutto il periodo di permanenza presso l'Istituto e cessa con il termine del contratto, oppure in caso di trasferimento ad altro Istituto. Sarà possibile per il docente/personale recuperare i propri dati personali entro 3 mesi dalla cessazione del servizio. Successivamente l'indirizzo verrà eliminato. Nel caso di supplenze brevi, l'account sarà invece revocato dopo 30 giorni dal termine del contratto.

# **ARTICOLO 3 - Condizioni di utilizzo**

1. L'utente è responsabile dell'utilizzo del servizio e come tale si impegna a non commettere violazioni della legislazione vigente, del regolamento di Istituto e di qualsiasi ulteriore norma stabilita dall'amministratore. Si impegna altresì a rispettare le regole che disciplinano il comportamento nel rapportarsi con altri utenti ("Netiquette") e a non ledere i diritti e la dignità delle persone.

2. Ogni account è associato ad una persona fisica ed è strettamente personale. Le credenziali di accesso non possono, per nessun motivo, essere comunicate ad altre persone.

3. L'utente è responsabile delle azioni compiute tramite il proprio account e, pertanto, esonera

l'Istituto da ogni pretesa o azione che dovesse essere rivolta all'Istituto medesimo da qualunque soggetto, in conseguenza di un uso improprio.

4. Gli utenti prendono atto che è vietato servirsi o dar modo ad altri di servirsi del servizio di posta elettronica e delle applicazioni Google messe a disposizione dall'Istituto per danneggiare, violare o tentare di violare il segreto della corrispondenza e il diritto alla riservatezza.

5. Gli utenti si impegnano, inoltre, a non trasmettere o condividere informazioni che possano presentare forme o contenuti di carattere pornografico, osceno, blasfemo, diffamatorio o contrario all'ordine pubblico o alla legislazione vigente in materia civile, penale ed amministrativa.

6. Ogni singolo utente manleva l'Istituto, sostanzialmente e processualmente, sollevandolo da ogni responsabilità, danno, arrecato a se stesso o a terzi, costo o spesa, incluse le spese legali, derivanti da ogni violazione delle suddette norme.

# **ARTICOLO 4 - Obblighi degli utenti**

## **OBBLIGHI DELLO STUDENTE**

Lo Studente/La studentessa si impegna a:

● modificare (per tramite del genitore/esercente potestà genitoriale) immediatamente al primo ingresso la password provvisoria che gli/le sarà consegnata in modo che nessuno possa utilizzare impunemente la password altrui;

● conservare la password personale, non comunicarla e non consentirne l'uso ad altre persone (solo i genitori/esercenti potestà genitoriale) possono esserne custodi);

● assicurarsi di effettuare l'uscita dall'account e di rimuovere l'account dalla pagina web qualora utilizzi dispositivi non personali o ai quali potrebbero avere accesso altre persone;

● comunicare (per tramite del genitore/esercente potestà genitoriale) immediatamente attraverso e-mail all'amministratore l'impossibilità ad accedere al proprio account o il sospetto che altri possano accedervi;

● non consentire ad altri, a nessun titolo, l'utilizzo della piattaforma google Workspace;

● non diffondere eventuali informazioni riservate di cui venisse a conoscenza, relative all'attività delle altre persone che utilizzano il servizio;

essere responsabile di quanto viene da lui fatto nella chat e nella classe virtuale;

● non comunicare il codice di accesso alla classe a coloro che non ne fanno parte;

● accettare e rispettare le regole del comportamento all'interno della classe virtuale e le normative nazionali vigenti in materia di utilizzo di materiali in ambienti digitali, che elenchiamo nelle seguenti pagine di questo documento e che saranno anche pubblicate all'interno della classe virtuale;

● attenersi alle regole incluse nella Netiquette

● non pubblicare immagini, attività didattiche od extra-didattiche all'interno della classe virtuale senza previa autorizzazione dell'insegnante titolare della classe stessa.

Lo studente/ssa e genitori/esercenti potestà si assumono la piena responsabilità di tutti i dati da loro inoltrati, creati e gestiti attraverso la piattaforma google Workspace.

## **OBBLIGHI DEL DOCENTE E DEL PERSONALE ATA**

Il docente e il personale ATA si impegna a:

● modificare immediatamente al primo ingresso la password provvisoria che gli/le sarà consegnata in modo che nessuno possa utilizzare impunemente la password altrui;

conservare la password personale, non comunicarla e non consentirne l'uso ad altre persone;

● assicurarsi di effettuare l'uscita dall'account e di rimuovere l'account dalla pagina web qualora utilizzi dispositivi non personali o ai quali potrebbero avere accesso altre persone;

● comunicare immediatamente attraverso e-mail all'amministratore l'impossibilità ad accedere al proprio account o il sospetto che altri possano accedervi;

● non consentire ad altri, a nessun titolo, l'utilizzo della piattaforma google Workspace;

● non diffondere eventuali informazioni riservate di cui venisse a conoscenza, relative all'attività delle altre persone che utilizzano il servizio;

● essere responsabile di ogni proprio intervento nell'utilizzo delle applicazioni disponibili sulla piattaforma google Workspace;

attenersi alle regole incluse nella Netiquette.

# **ARTICOLO 5 - Violazioni del Regolamento – Sanzioni disciplinari**

A fronte di violazioni del presente Regolamento da parte dello studente/ssa, l'insegnante titolare della classe virtuale e/o l'Amministratore comunicherà in modo orale e/o scritto quanto accaduto alla famiglia.

L'accaduto sarà anche comunicato al Consiglio di Classe che ne potrà tener conto nel determinare il giudizio del comportamento e/o adottare altri provvedimenti (\*) in conformità con il Regolamento d'Istituto, il Patto di Corresponsabilità, il Regolamento Disciplinare e il documento programmatico E- Safety dell'Istituto.

Preso atto della violazione, e del parere espresso dall'insegnante titolare della classe virtuale e/o del Consiglio di Classe, il Dirigente Scolastico potrà sospendere l'account dell'utente e impedirne l'accesso immediato alla piattaforma per un dato periodo o revocarlo in modo definitivo senza alcun preavviso e senza alcun addebito a suo carico e fatta salva ogni altra azione di rivalsa nei confronti dei responsabili di dette violazioni.

**Sanzioni disciplinari:** Fatte salve le conseguenze di natura penale, civile e amministrativa, possono essere applicate le seguenti sanzioni:

- **1. il richiamo verbale;**
- **2. il richiamo scritto- nota sul registro;**
- **3. sospensione dalle attività scolastiche in presenza /distanza**
- **4. il risarcimento del danno provocato.**

La violazione degli obblighi da parte del personale docente e ATA verrà sanzionato secondo le prescrizioni di legge e sotto il profilo disciplinare.

Le azioni sono comminate dal Dirigente Scolastico.

Chiunque e con qualsiasi mezzo può segnalare al Dirigente Scolastico, o ai Responsabili della rete,

qualsiasi violazione di quanto previsto nel presente regolamento. Le segnalazioni anonime non verranno prese in considerazione.

# **ARTICOLO 6 - Limiti di Responsabilità**

L'Istituto non si ritiene responsabile di eventuali malfunzionamenti del servizio e si impegna affinché la piattaforma google Workspace funzioni nel migliore dei modi.

L'istituto si avvale del servizio offerto dal fornitore Google Inc. con sede in 1600 Amphitheatre Parkway Mountain View, CA 94043, denominato "Google Workspace for Education". Pertanto l'istituto non ha alcun potere per quanto concerne le misure necessarie a minimizzare il rischio di perdita d'informazioni e a garantire la riservatezza dei dati, ma si affida alle garanzie di sicurezza fornite da Google nel contratto di licenza d'uso sottoscritto dalla scuola. Le politiche di gestione dei dati operate dal fornitore e le garanzie di sicurezza sono descritte nel sito ufficiale dello stesso <https://support.google.com/a/answer/60762?hl=it> e

<https://support.google.com/googlecloud/answer/6057301?hl=it>

L'utente solleva l'istituto da ogni responsabilità ed obbligazione in relazione alla cancellazione, al danneggiamento, o alla mancata conservazione dei contenuti nonché al mancato invio/ricezione di messaggi di posta (email).

Non sono previste attività di backup e di ripristino da parte dell'istituto dato che i server sono gestiti dal fornitore. L'utente provvederà per proprio conto alla realizzazione delle copie di sicurezza che ritenesse necessarie.

● L'istituto si riserva la possibilità di sospendere temporaneamente o disattivare definitivamente il servizio.

# **ARTICOLO 7 - Riservatezza dei dati personali**

L'istituto si impegna ad utilizzare i dati relativi all'utente nel rispetto del D.Lgs.196/2003 e successive modifiche e integrazioni e del D.Lgs.101/2018 (Disposizioni per l'adeguamento della normativa nazionale alle disposizioni del regolamento (UE) 2016/679 del Parlamento europeo e del Consiglio, del 27 aprile 2016, relativo alla protezione delle persone fisiche con riguardo al trattamento dei dati personali), Provvedimento del 26 marzo 2020- Didattica a distanza : prime indicazioni (9300784) ai soli fini della creazione e mantenimento dell'account.

Il servizio è erogato dal fornitore che applica la propria politica alla gestione della privacy; l'utente può conoscere in dettaglio tale politica visitando il sito web del fornitore. <https://support.google.com/a/answer/60762?hl=it>

<https://support.google.com/googlecloud/answer/6057301?hl=it>

# **ARTICOLO 8 - Netiquette (Network Etiquette)**

Come esistono buone regole di convivenza civile alla base dei rapporti tra le persone esiste anche un galateo della Rete (Netiquette) che ogni utente deve seguire affinché il servizio possa funzionare nel miglior modo possibile. L'utente è tenuto a:

● non inviare mai lettere o comunicazioni a catena (es. catena di S. Antonio o altri sistemi di carattere "piramidale") che causano un inutile aumento del traffico in rete;

non utilizzare la piattaforma in modo da danneggiare, molestare o insultare altre persone; a questo proposito è bene ricordare di non scrivere tutto in maiuscolo perchè equivale ad urlare un messaggio;

● non creare e non trasmettere immagini, dati o materiali offensivi, osceni o indecenti;

● non creare e non trasmettere materiale offensivo per altre persone o enti;

● non creare e non trasmettere materiale commerciale o pubblicitario se non espressamente richiesto;

● quando si condividono documenti non interferire, danneggiare o distruggere il lavoro degli altri utenti;

non curiosare nei file e non violare la riservatezza degli altri utenti:

usare il computer e la piattaforma Google Workspace in modo da mostrare considerazione e rispetto per tutti gli altri utenti.

A questa prima serie di regole si aggiungono quelle previste nel documento programmatico E-Safety di Istituto di cui questo Regolamento costituisce parte integrante. Ogni utente ricerca informazioni, trova materiale, recupera documenti, scarica foto, video e musica, partecipa a chat sui social. In altre parole agisce in un contesto diverso da quello della vita reale. Quindi è necessario ricordare che:

● bisogna inserire nei lavori solo immagini di cui si è proprietari e/o non coperte da copyright e brani musicali non sottoposti a diritti d'autore;

● non bisogna copiare e incollare senza citare la fonte legittima perché ci si approprierebbe di scritti che sono il risultato di tempo e fatica di altri;

ci si deve basare su siti affidabili per non incorrere nelle fake news;

non ci si deve nascondere dietro pseudonimi e avatar (in questo senso la piattaforma G Suite educa l'utente perché l'account mostra chiaramente nome e cognome).

# **NORME PER L'UTILIZZO DI AULE MULTIMEDIALI E DISPOSITIVI**

# **Approvato dal Consiglio di Istituto**

## **Premessa**

L'attrezzatura informatica costituisce patrimonio comune. Il rispetto e la tutela delle attrezzature sono condizioni indispensabili per l'utilizzo e l'efficienza dei materiali stessi.

Atti di vandalismo o di sabotaggio verranno perseguiti nelle forme previste, compreso il risarcimento degli eventuali danni arrecati.

L'utilizzo dei dispositivi e l'accesso alle aule multimediali è subordinato all'accettazione del presente Regolamento.

Si ricorda che qualsiasi cosa si faccia su un computer, resta traccia sul disco rigido, analizzabile da personale tecnico competente. Qualsiasi abuso fatto sarà controllato e saranno assunti i provvedimenti più idonei nei confronti di coloro che se ne saranno resi responsabili.

# **Disposizioni sull'utilizzo dei dispositivi di proprietà dell'istituto**

Art<sub>1</sub>

Dispositivi aule docenti

- 1. I computer dell'aula docenti sono a disposizione di tutti i docenti esclusivamente per svolgere attività utili al lavoro scolastico;
- 2. È severamente vietato l'accesso agli studenti ed alle studentesse nella sala docenti ed in particolare è vietato loro l'uso dei pc dedicati ai docenti.
- 3. Periodicamente i computer vengono puliti dai membri del Team Digitale che provvedono a rimuovere tutti i file esistenti.
- 4. I computer delle Aule Docenti sono collegati a delle stampanti, che devono essere utilizzate con parsimonia solamente per documenti relativi alla didattica.

# Art.2

Dispositivi nelle classi

- 1. Tutte le classi sono dotate di un notebook e di un monitor interattivo, da utilizzare esclusivamente per motivi didattici.
- 2. Gli studenti/studentesse possono utilizzare questi dispositivi solo sotto la diretta supervisione del docente e per motivi didattici. Il docente dell'ultima ora deve assicurarsi che i dispositivi siano spenti per evitare inutili consumi di energia e eventuali malfunzionamenti.
- 3. Ogni monitor è dotato di un telecomando e di una penna. Questi oggetti non devono assolutamente essere portati fuori dall'aula, ma riposti negli appositi alloggiamenti vicino al monitor.

## Art.3

Installazione software e applicazioni

- 1. I docenti possono chiedere al Team Digitale di fare installare nuovi software o applicazioni sui dispositivi nel rispetto delle leggi sul copyright e per scopi didattici.
- 2. È severamente proibito alle/agli alunne/i e ai docenti introdurre installare programmi di qualunque natura.
- 3. È assolutamente vietata qualsiasi manomissione o cambiamento dell'hardware o del software delle macchine ed è vietato modificare aspetto e configurazione del desktop.

# **Art.4**

Prenotazione aule laboratorio e carrelli

- 1. Ogni docente prenota l'aula o il carrello utilizzando esclusivamente il foglio di prenotazione che si trova nell'Archivio Generale del Drive Condiviso, indicando la classe e il cognome del docente;
- 2. I docenti sono pregati di rispettare un criterio di rotazione in modo che tutti possano utilizzare queste aule e i carrelli;
- 3. I docenti sono responsabili dell'ordine delle aule e dei dispositivi; in particolare per i carrelli i docenti si devono assicurare personalmente che tutti i dispositivi utilizzati siano riposti correttamente con l'alimentatore inserito;
- 4. Le aule laboratorio non devono essere mai lasciate aperte; le chiavi devono essere prelevate presso i collaboratori scolastici all'inizio dell'utilizzo e poi riportate dopo il termine della lezione
- 5. Durante l'utilizzo di questi dispositivi è severamente vietato consumare cibi e bevande

# **Art.5**

Segnalazione problemi

- 1. Qualora i docenti riscontrassero malfunzionamenti di qualsiasi natura nei dispositivi di proprietà della scuola, sono invitati a segnalare il problema scrivendo una e-mail al team digitale ([team.digitale@smsdomodossola.it](mailto:team.digitale@smsdomodossola.it))
- 2. Si prega di non lasciare biglietti o comunicazioni ai collaboratori, ma ogni docente deve segnalare di

persona il problema secondo la modalità descritta al comma 1 del presente articolo

### **Disposizioni sull'uso di Internet**

### **Art.6**

L'accesso a Internet è consentito, nei limiti concessi da filtri e protezioni installati come da disposizione della dirigenza, solo agli insegnanti e alle classi da questi accompagnate e sotto la responsabilità del docente stesso.

### **Art.7**

L'uso che viene fatto di Internet deve essere esclusivamente di comprovata valenza didattica.

## **Art.8**

È vietato alterare le impostazioni del software di navigazione, scaricare programmi da Internet per utilizzarli sui computer dell'aula.

### **Art.9**

È vietata la navigazione su siti internet potenzialmente pericolosi e/o illegali. L'uso di Internet e della posta elettronica va fatto sotto lo stretto controllo dei docenti, che non devono assolutamente lasciare incustoditi gli alunni davanti al computer con cui effettuano il collegamento.

### **Norma finale**

### **Art.10**

L'utilizzo di tutte le dotazioni informatiche da parte di chiunque, comporta l'integrale applicazione del presente Regolamento.

# **NORME BYOD STUDENTI (\*) cfr. documento E- Safety di Istituto**